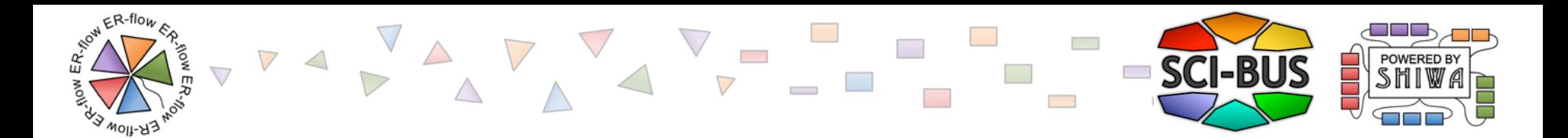

### **EXPERIENCES FROM SHARING AN AUTODOCK VINA WORKFLOW FOR VIRTUAL SCREENING USING THE SHIWA WORKFLOW REPOSITORY**

**Mark Santcroos <m.a.santcroos@amc.uva.nl>**, Silvia Delgado Olabarriaga Bioinformatics Laboratory, Academic Medical Center of the University of Amsterdam, NL Boris Bleijlevens

Dept of Medical Biochemistry, Academic Medical Center of the University of Amsterdam, NL Tamas Kiss, Gabor Terstyanszky

School of Electronics and Computer Science, University of Westminster, London, UK

Pamela Greenwell

School of Life Sciences, University of Westminster, London, UK

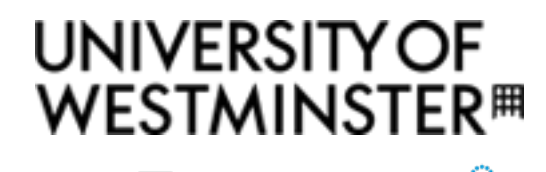

e-infrastructu

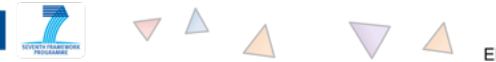

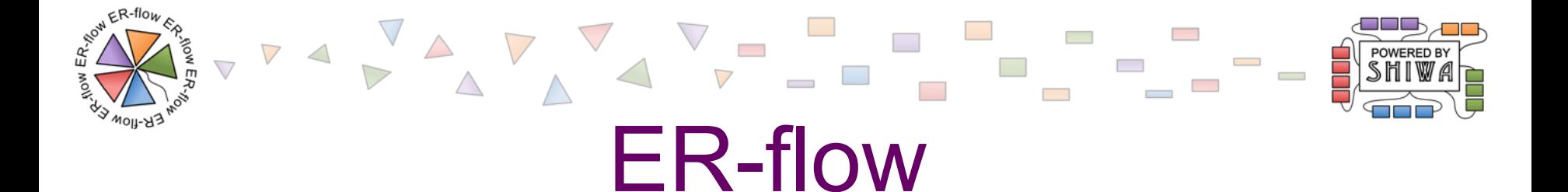

#### See previous presentation by Kitti  $\odot$

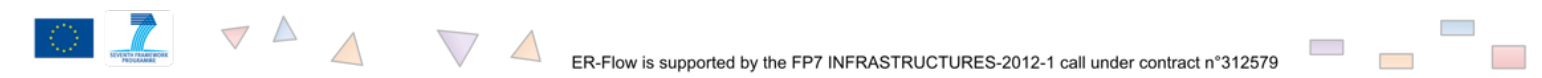

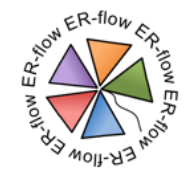

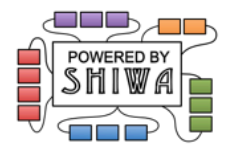

# Application: Autodock Vina

- Purpose
	- Drug discovery
	- Molecular docking
	- Virtual screening
- Qualities
	- Multi-core capabilities
	- High performance
	- Enhanced accuracy
	- Ease of use

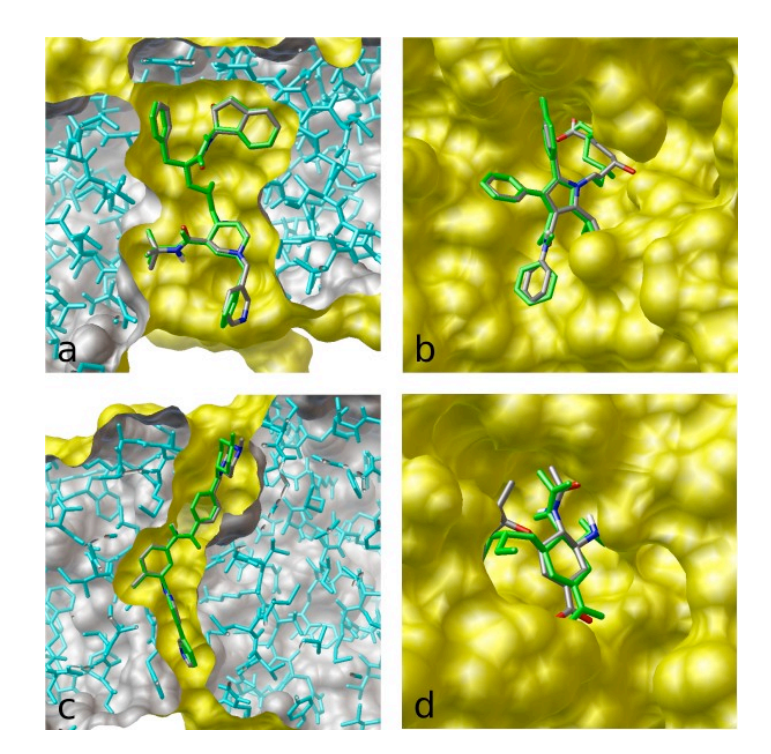

Experiments demands large computing power

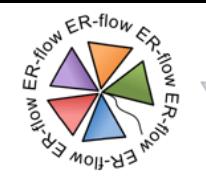

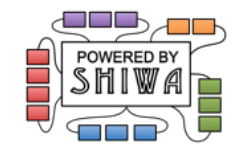

Vina @ Westminster

░▚░▞▚▔▄▝▁▔▅▝▁▀▁▀▁▀

- Collaboration by researchers from School of Life Sciences and School of Electronics and Computer Science
- Composed workflow using the WS-PGRADE workflow system and science gateway framework
- Enabled the researchers to execute large scale virtual screening experiments from a high level science gateway interface

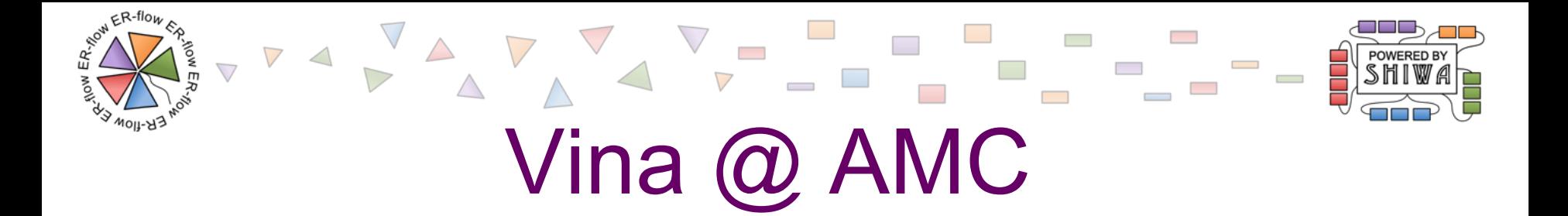

- Scientists in the department of Medical Biochemistry also use Autodock Vina for virtual screening experiments
- Virtual screens of large databases are used as a starting point to identify small molecules that can interact with proteins and modulate activity
- Potential targets are further evaluated using conventional biochemical assays
- With the growth of databases, running their experiments on their local infrastructure became more and more challenging due to long computation times

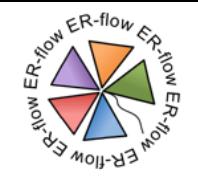

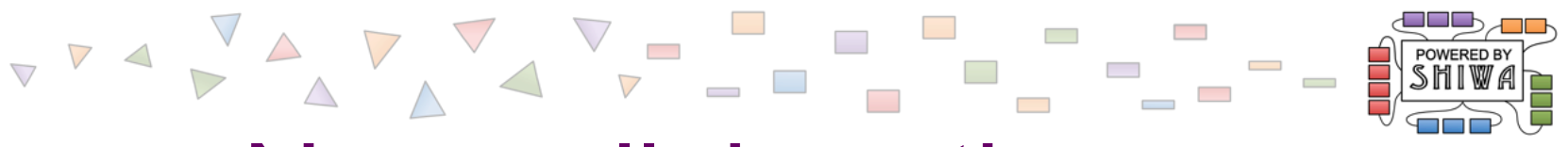

## New collaboration

- Approached the e-BioScience team
- Experience with running Next Generation Sequencing and Medical Imaging applications on EGI through their e-BioInfra Gateway
- ER-flow and SCI-BUS partner

**Contract Contract** 

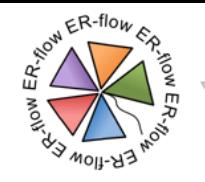

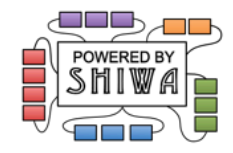

## Westminster Workflow

- The workflow was originally supported to run on the BOINC-based local desktop grid
- Later ported to the public volunteer computing resources of EDGeS@home
- Published in the SHIWA Workflow Repository
	- Enabling other researchers to execute the workflow directly on the SHIWA Simulation Platform
	- **Allowing to download and customize the workflow according to their requirements.**

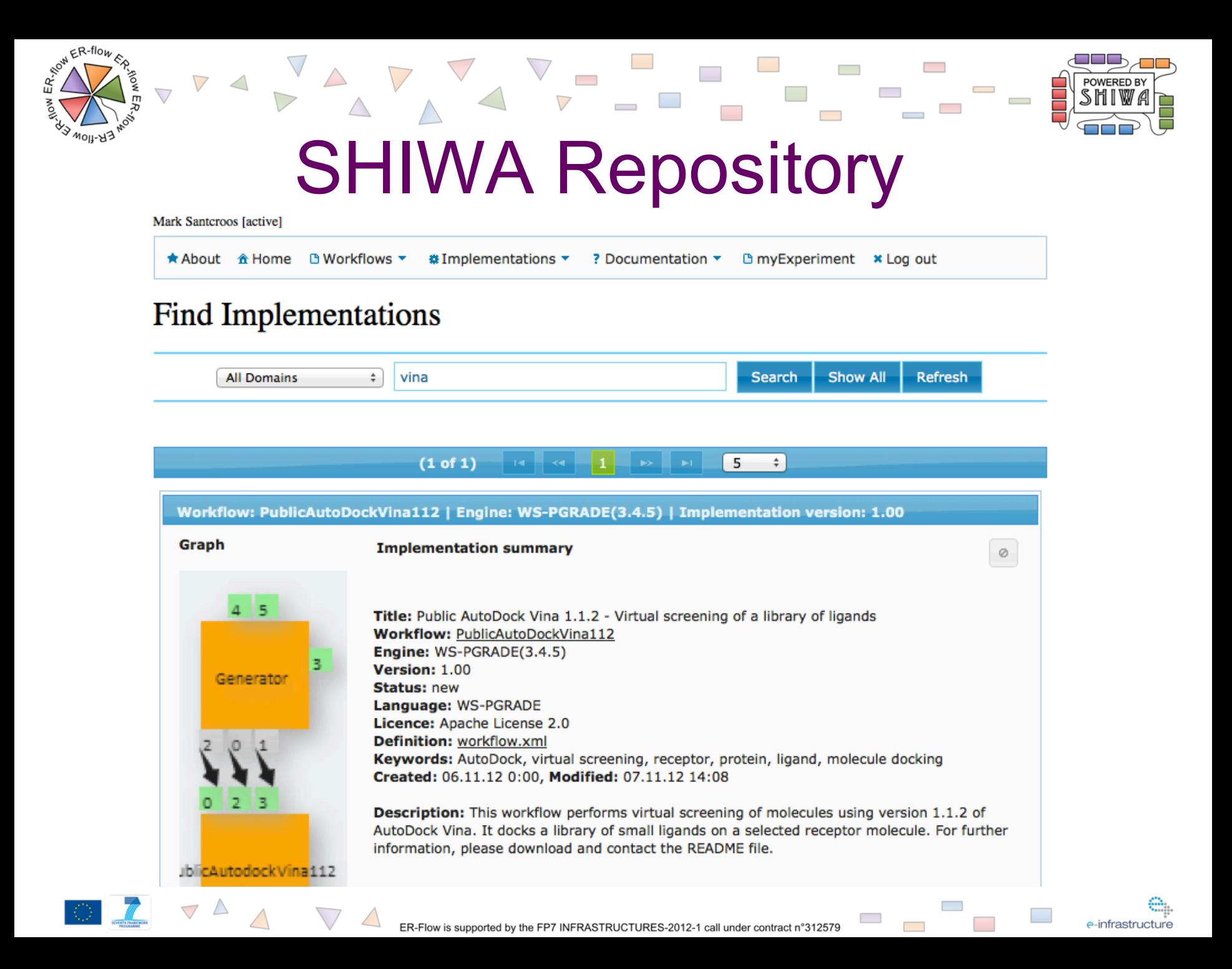

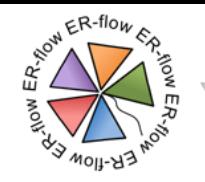

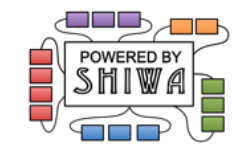

## Workflow details

• Breaking up in work units to allow for parallelization

• Wrapper around binaries

• Merging the results and selecting the N best results

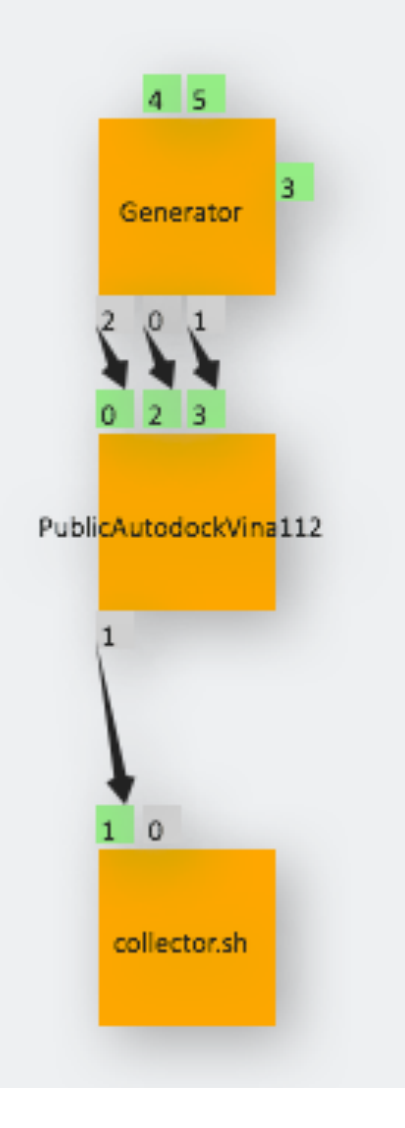

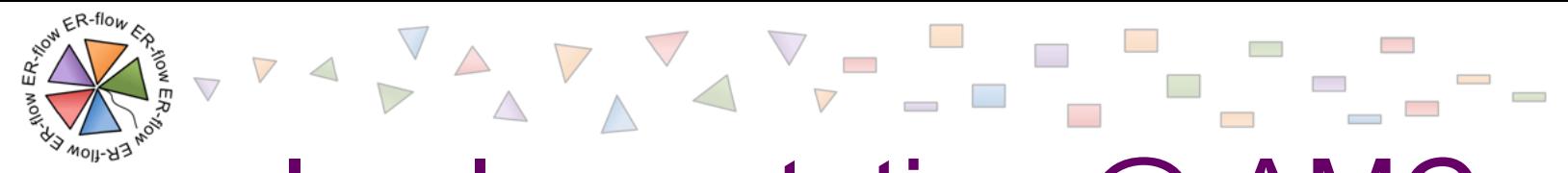

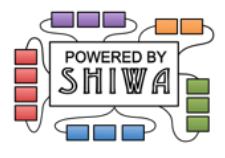

Implementation @ AMC

- Workflow was imported from the SHIWA Repository into the AMC portal
- Modified for the local usage scenario – PBS
	- gLite

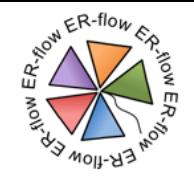

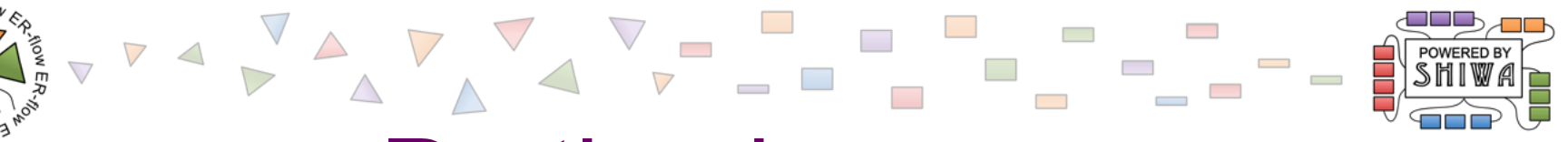

# Porting issues

- SHIWA Import vs "Download + Upload"
- Strong coupling to infrastructure (theory vs practice)
- "Missing" component reverse-engineering

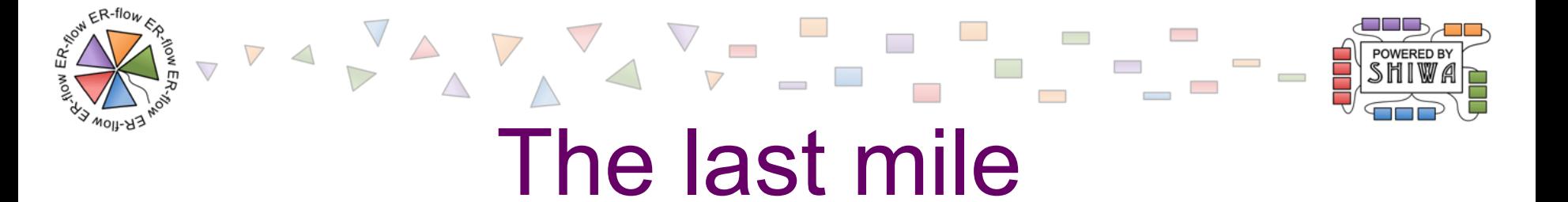

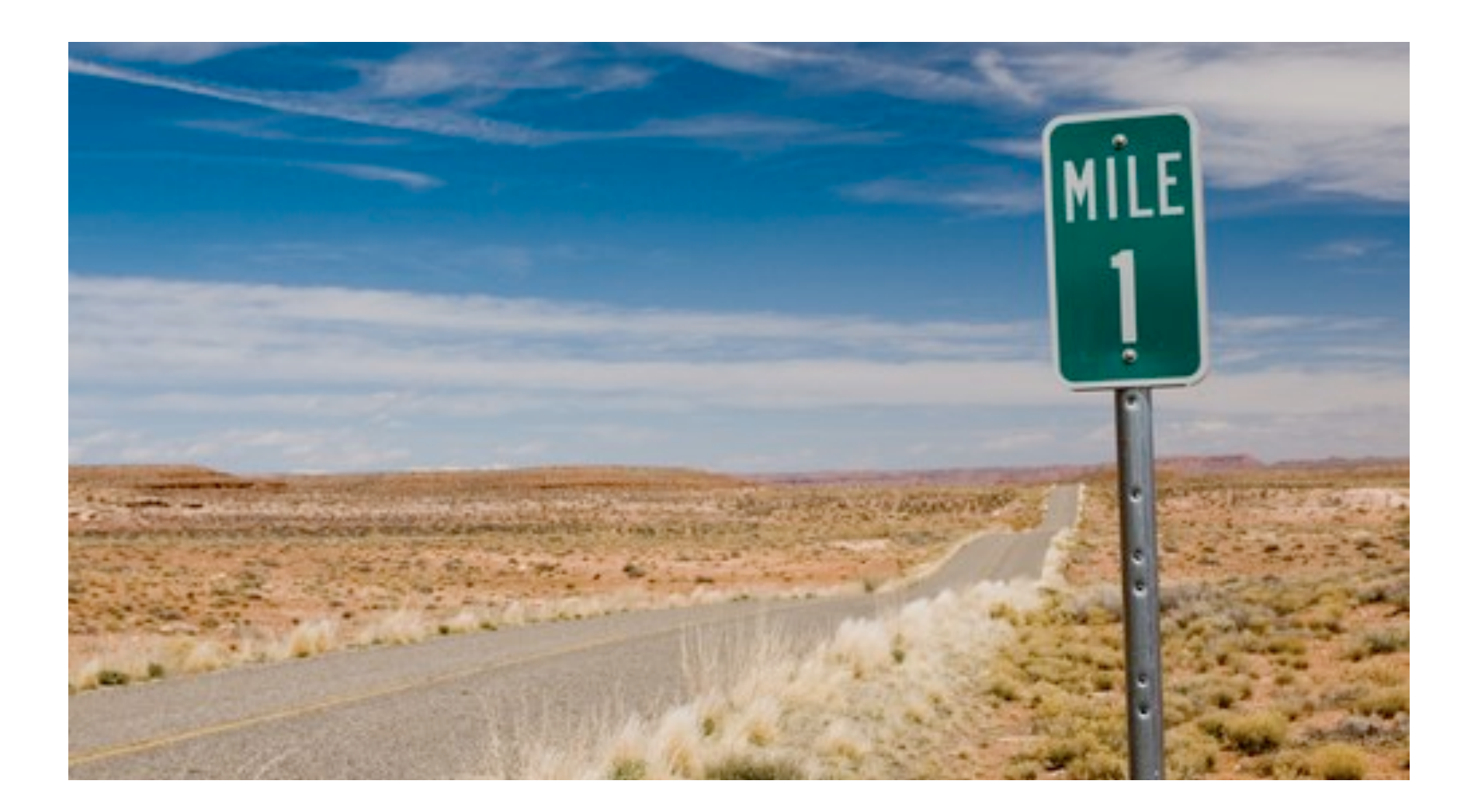

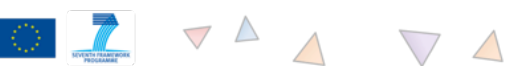

 $\sim$ 

e-infrastructure

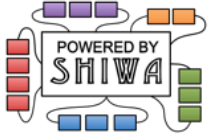

e-infrastructur

# LEND-USER VIEW WS-PGRADE

4011-A3

 $\triangledown$   $\triangle$ 

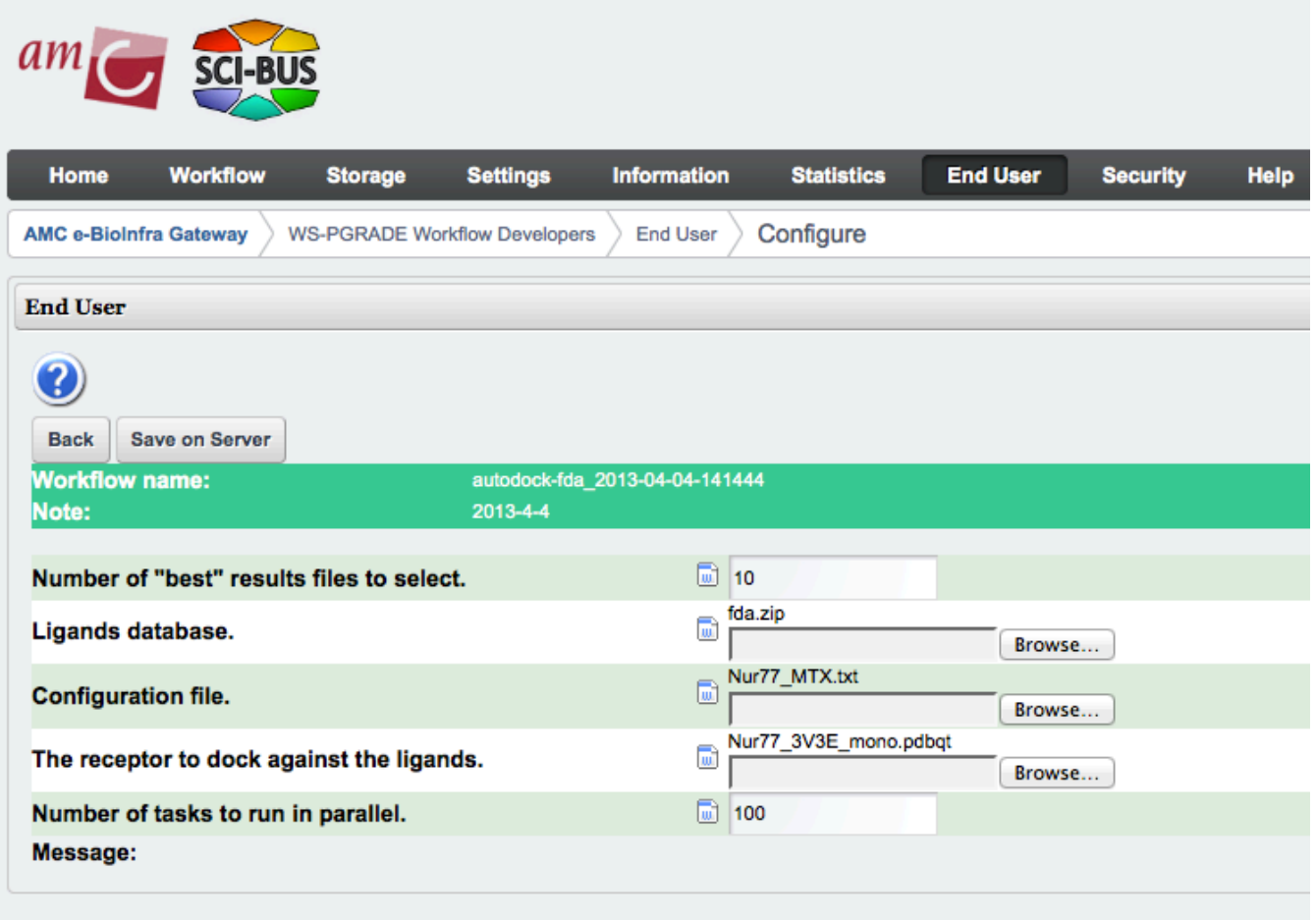

 $\overline{\phantom{a}}$ 

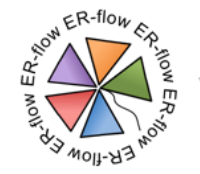

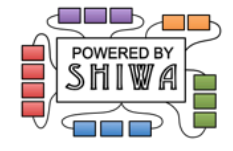

# Customized Portlet (beta)

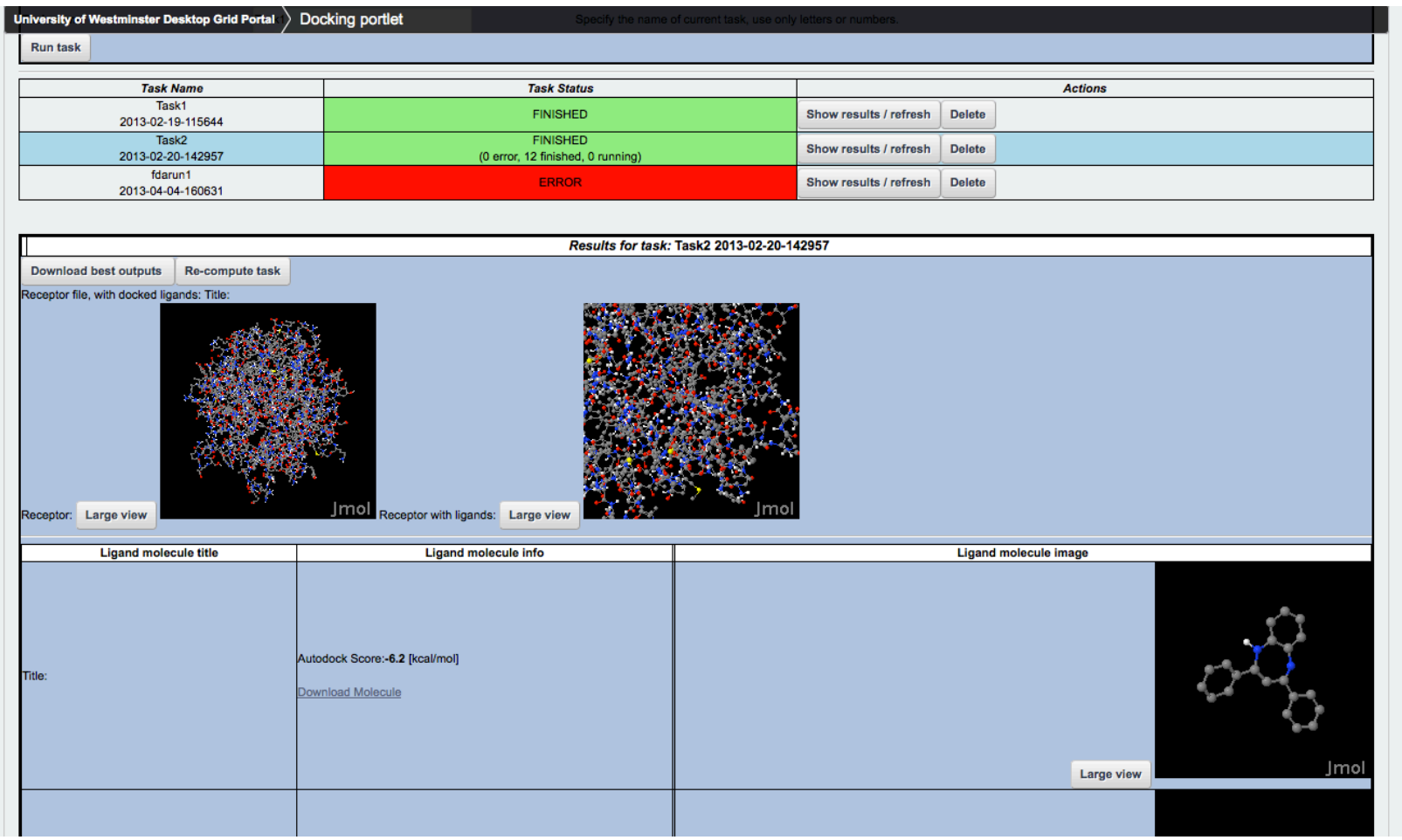

**Contract Contract** 

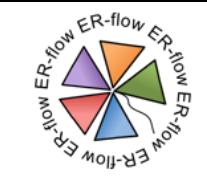

 $\triangle$  $\bigtriangledown$ 

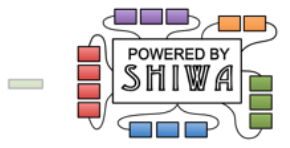

e-infrastructure

 $\sim 10$ 

 $\sim$ 

### Interactive view

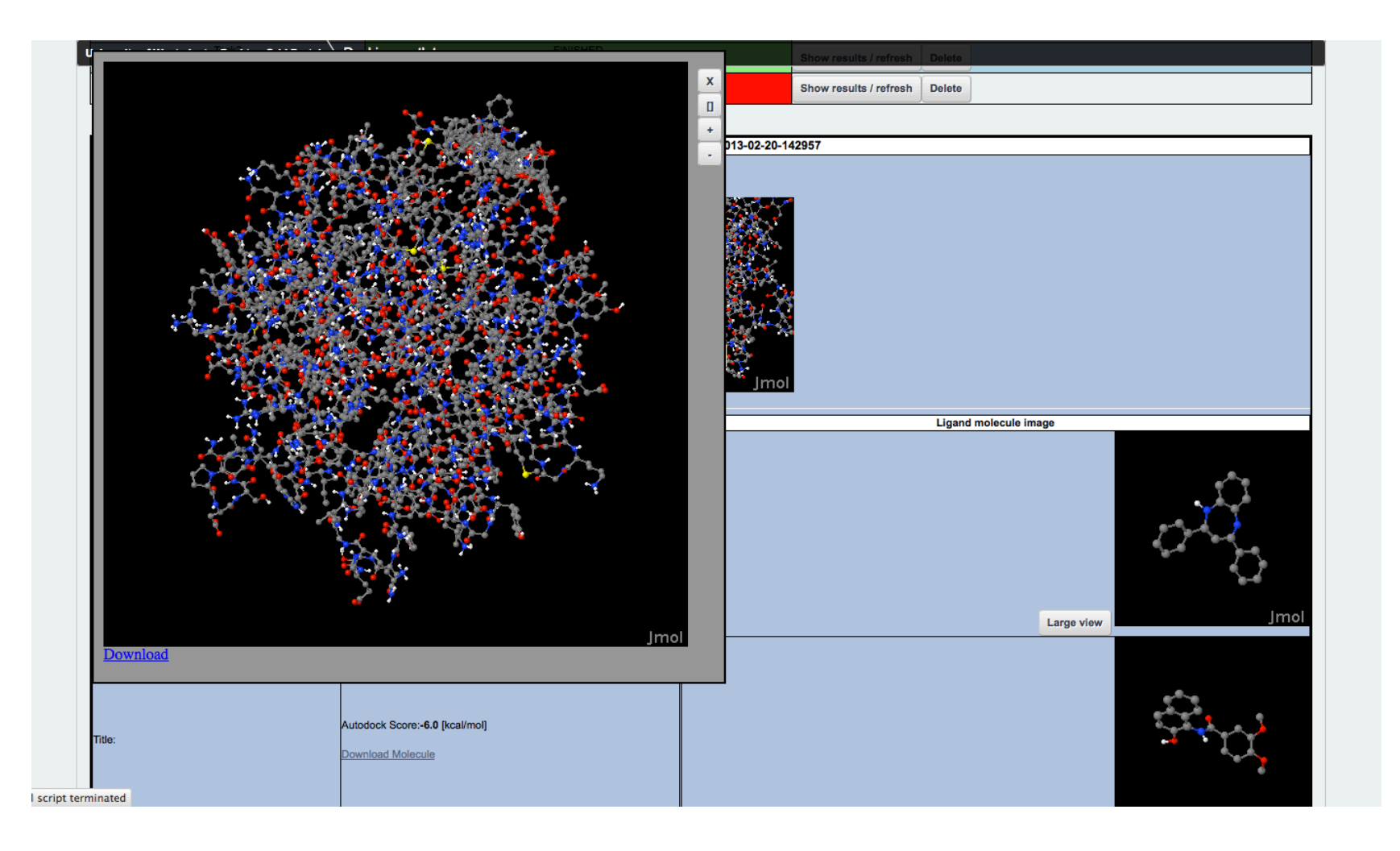

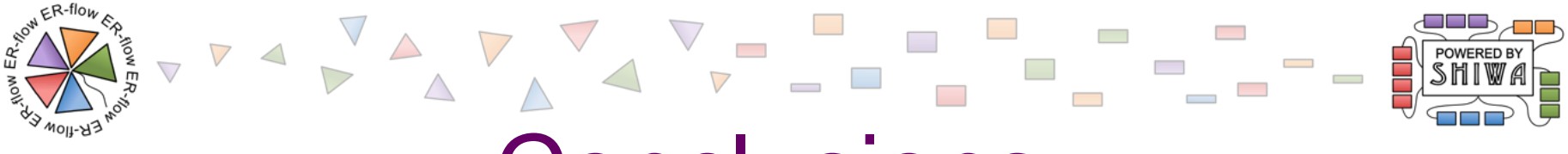

## **Conclusions**

• Workflows for developing, describing, executing and sharing science works!

• Devil is in the details!

- Developers vs Users
- Generic vs Customized interface?

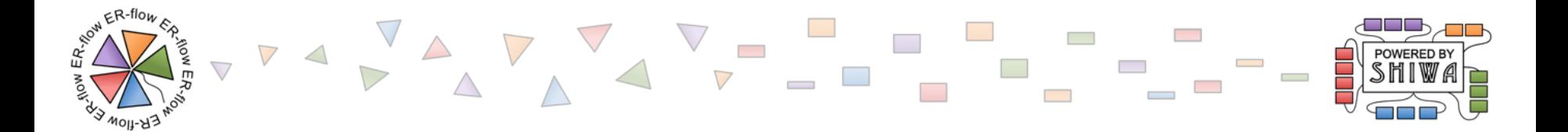

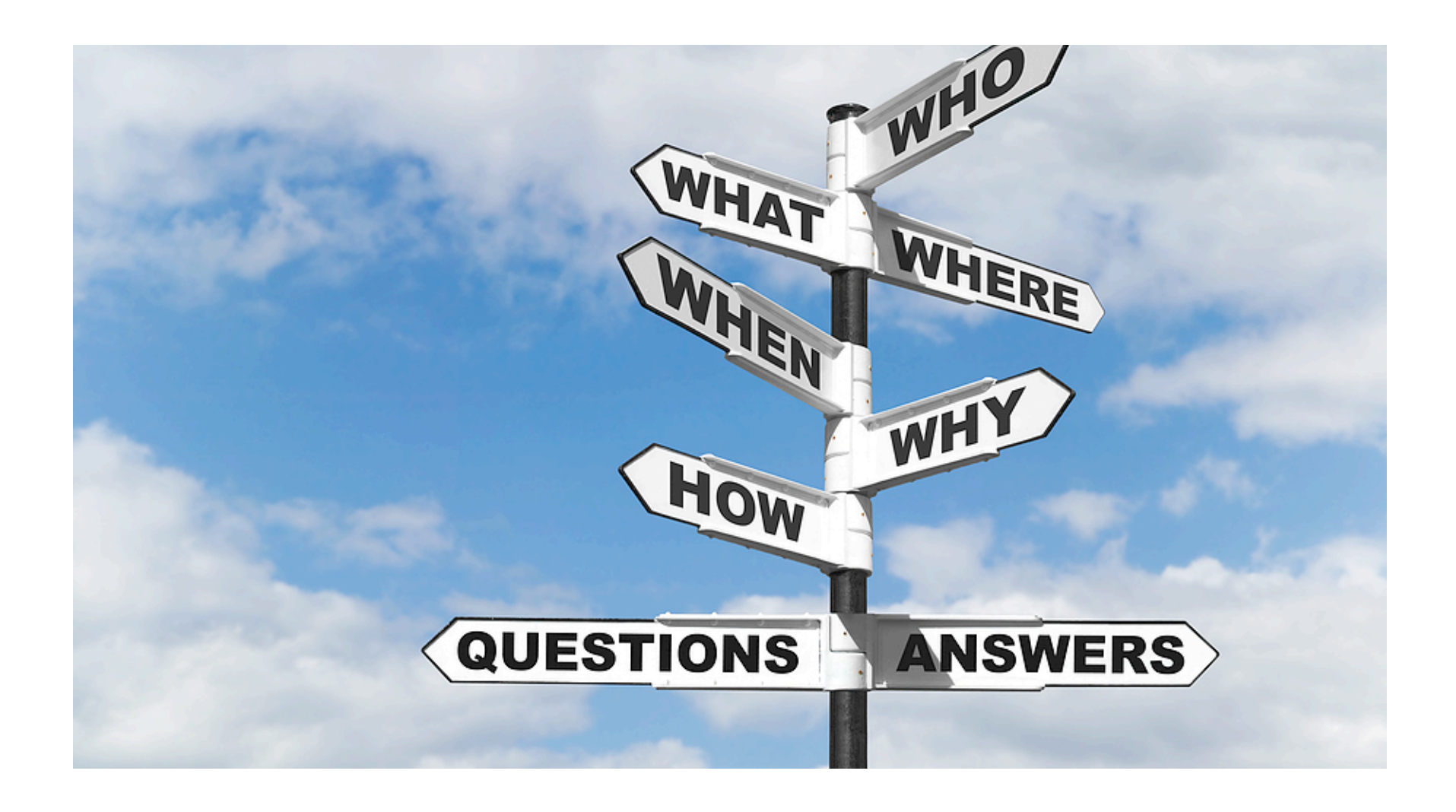

e-infrastructure

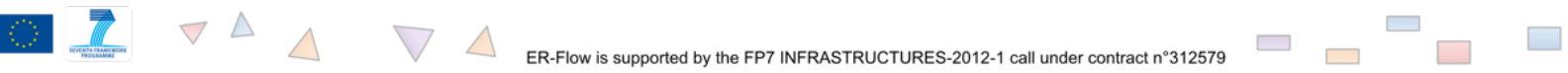